UITOL

Insulating the complexities of the technology learning environment

TLC SchoolConnect is IBM's sophisticated yet easy-to-use network management for K-12 system schools. SchoolConnect allows you to manage computing resources such as student accounts, software, and printers through an easy-to-use browser interface.

- Provides ease of use for students and teachers by focusing on the task, not on the technology.
- Enables easy network management for teachers and system administrators.
- Integrates LANSchool v6.0 for facilitating teacher demonstrations.
- Designed for the unique requirements of the school environment, where simplicity, security, flexibility, and minimal support requirements are crucial.

# **Features of TLC SchoolConnect**

TLC SchoolConnect has three separate views, each allowing access to powerful tools through an easy-to-use browser interface.

## **Administrator View**

Manage the entire school network from the TLC Manage classroom activities and curriculum SchoolConnect Administrator View. As well as using system functions that are accessible within the server utilities, system administrators are able to:

- Add and remove users.
- Suspend user accounts.
- · Change user profiles.
- Make software available and accessible to all users.
- Manage the school's printing environment.

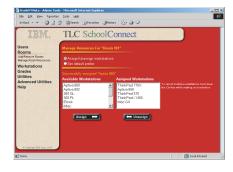

#### **Teacher View**

courseware from the TLC SchoolConnect Teacher View. Teachers are able to:

- Create classes and then assign students and Sign on to TLC SchoolConnect with courseware to the class.
- Distribute and collect assignments and homework electronically.
- · Can create a threaded discussion forum and groupwork folder for every class.
- Broadcast the teacher screen.
- Change a student's password.

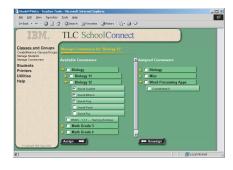

#### **Student View**

Complete assignments and collaborate with others from the TLC SchoolConnect Student View. Students are able to:

- restricted access to system files.
- Collaborate with their peers and exchange files with their instructor within an easy-to-use and familiar windows interface.
- Launch programs provided by their teacher.
- Use applications that are provided to all student users from the TLC SchoolConnect desktop.

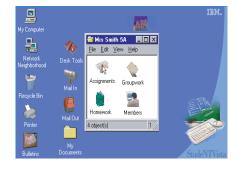

## The TLC SchoolConnect Solution

TLC SchoolConnect is part of a complete solution offering which contains

- TLC SchoolConnect server software.
- A Windows NT/2000 or Netware based file server with file server build and program installation services.
- Remote support tools including LCCM On-site Administrator and Teacher and NetFinity Software.
- A workstation rebuild utility with a custom TLC NetConnect LAN (Mail and News only). ized image.
- Suspend user accounts.
- Education Software.
  - training available.

Another Instructional Solution From

- Allows the addition of FULL Internet Access such as TLC NetConnect.
- 1-Year Telephone Technical Support.
- Installation of Tape Backup software and Powerchute controller software.

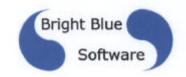